# **BLOK TABANLI ROBOT PROGRAMLAMADA KULLANILAN YAPILAR**

# **Mustafa NUMANOĞLU**

#### **mBlock'un Hareket Alt Başlığı Altında Verilen Komut Blokları**

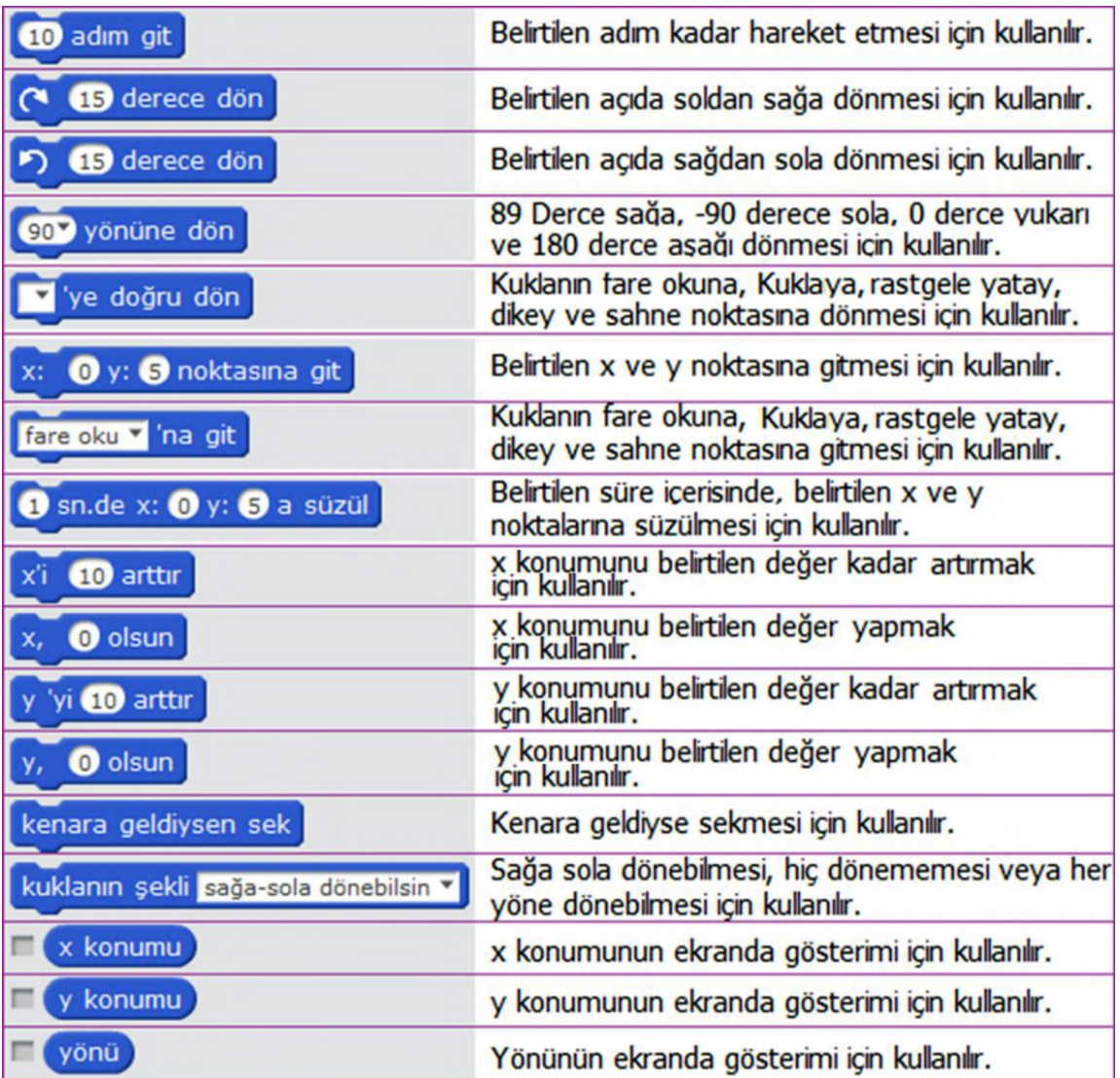

# **Görünüm Alt Başlığı Altında Verilen Komut Blokları**

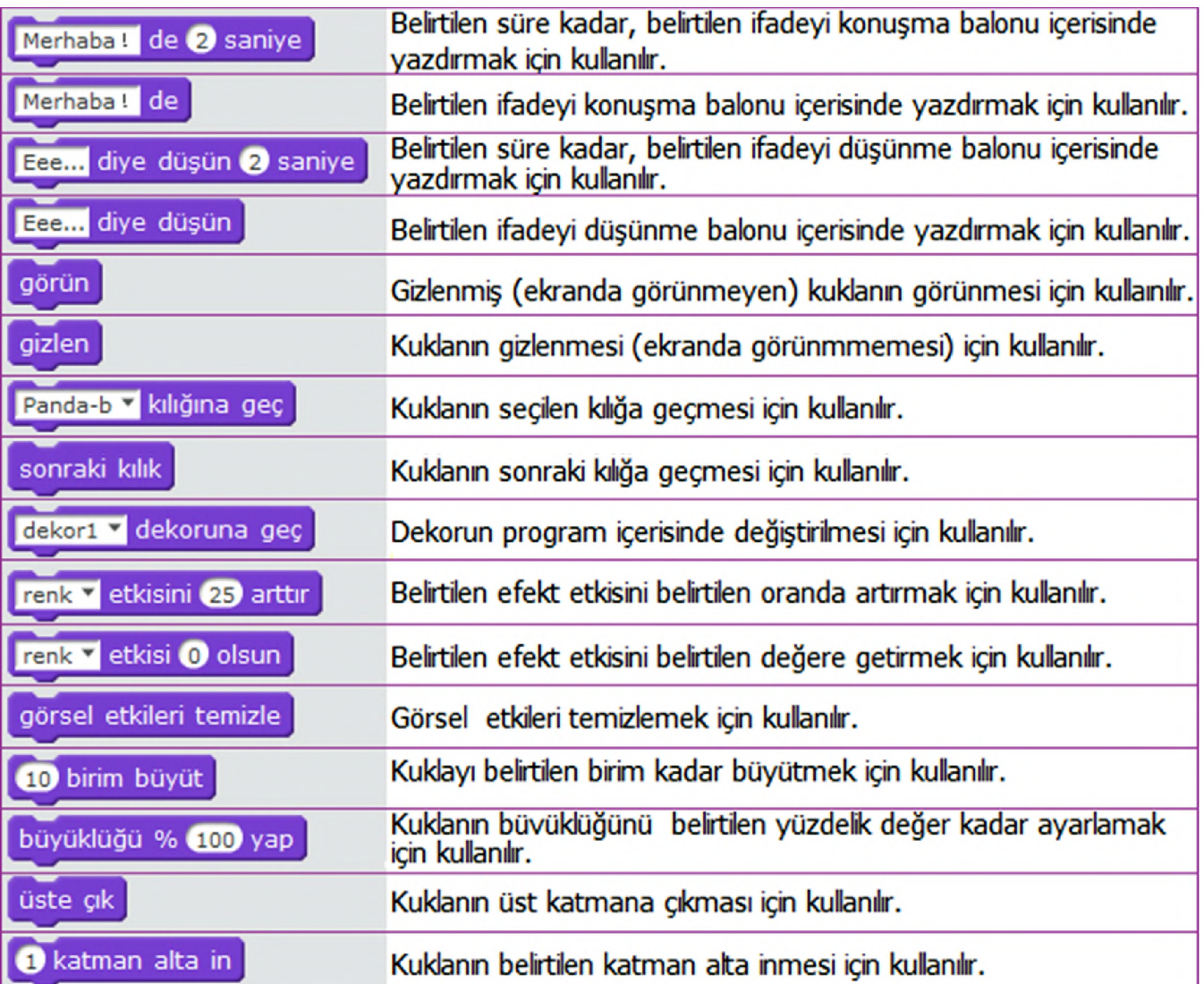

# **Ses Alt Başlığı Altında Verilen Komut Blokları**

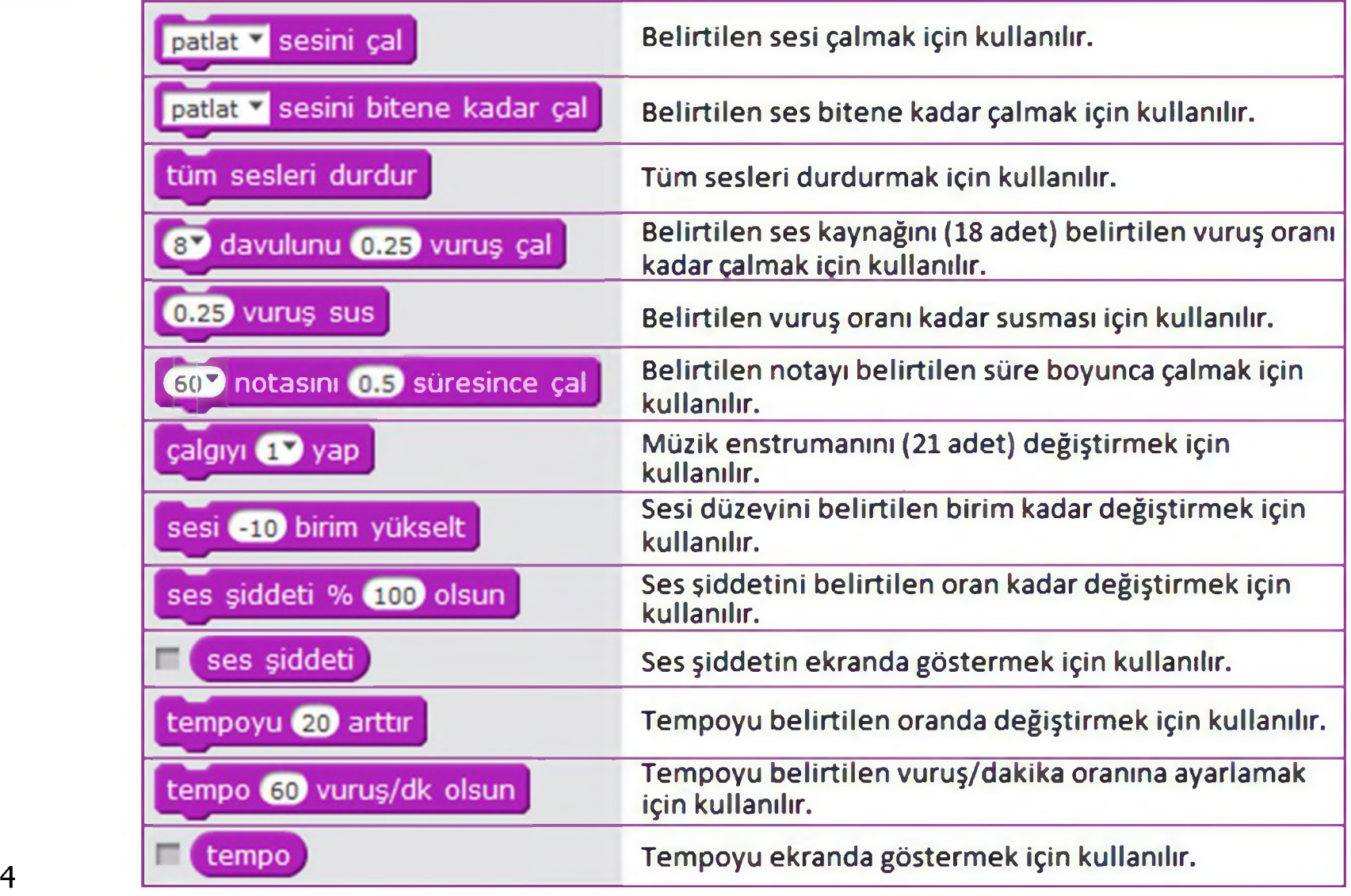

# **Kalem Alt Başlığı Altında Verilen Komut Blokları**

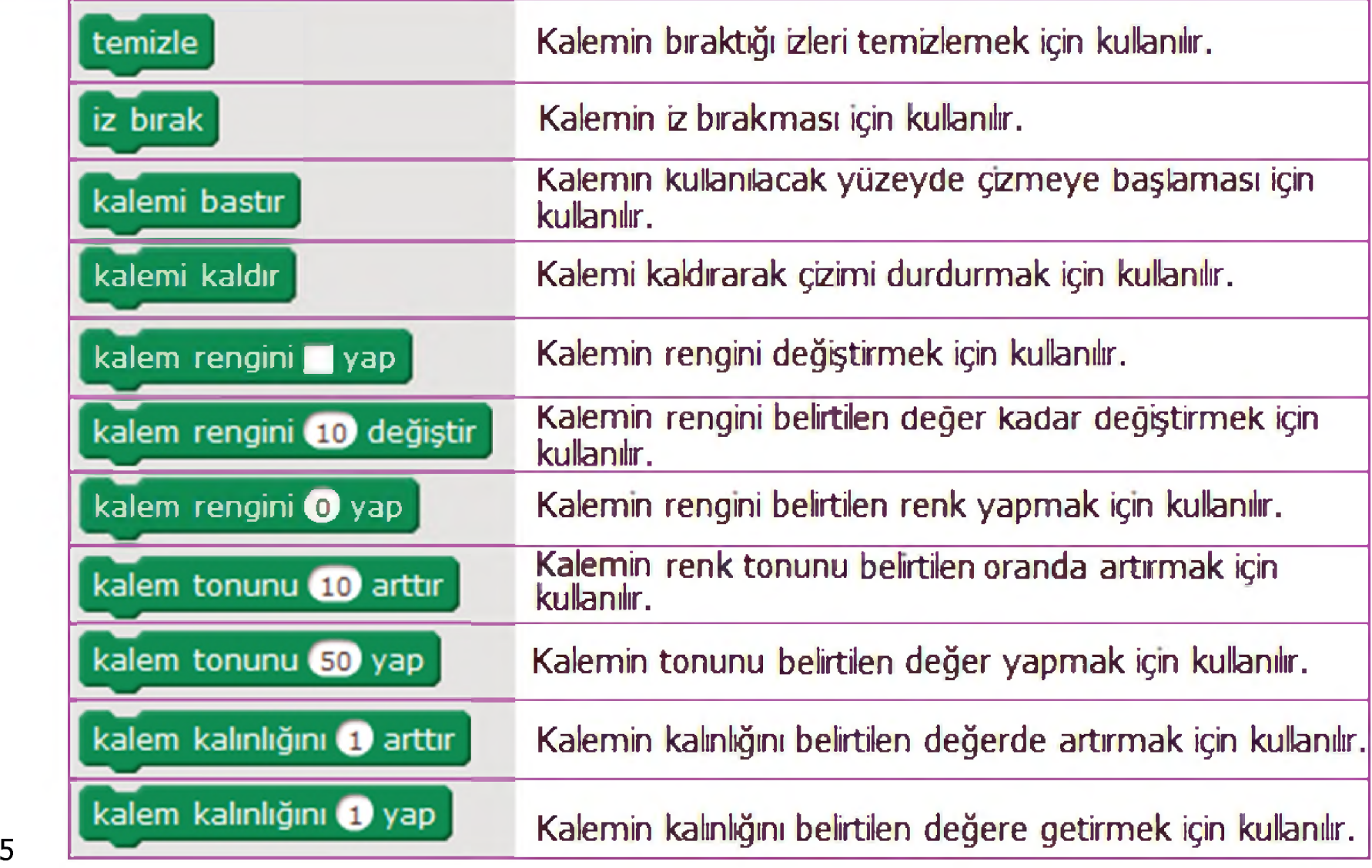

### **Veri&Blok Alt Başlığı Altında Verilen Komut Blokları**

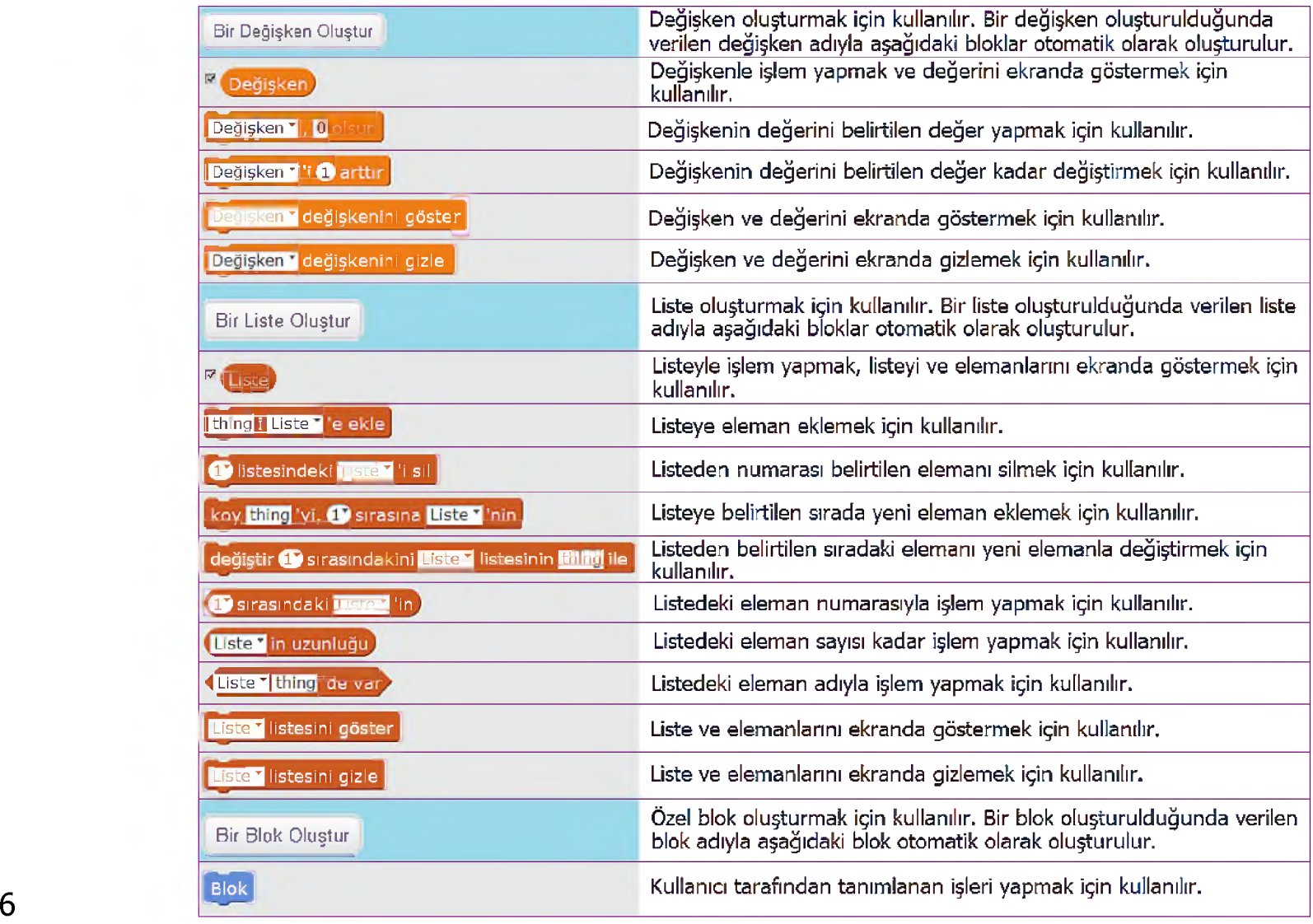

# **Olaylar Alt Başlığı Altında Verilen Komut Blokları**

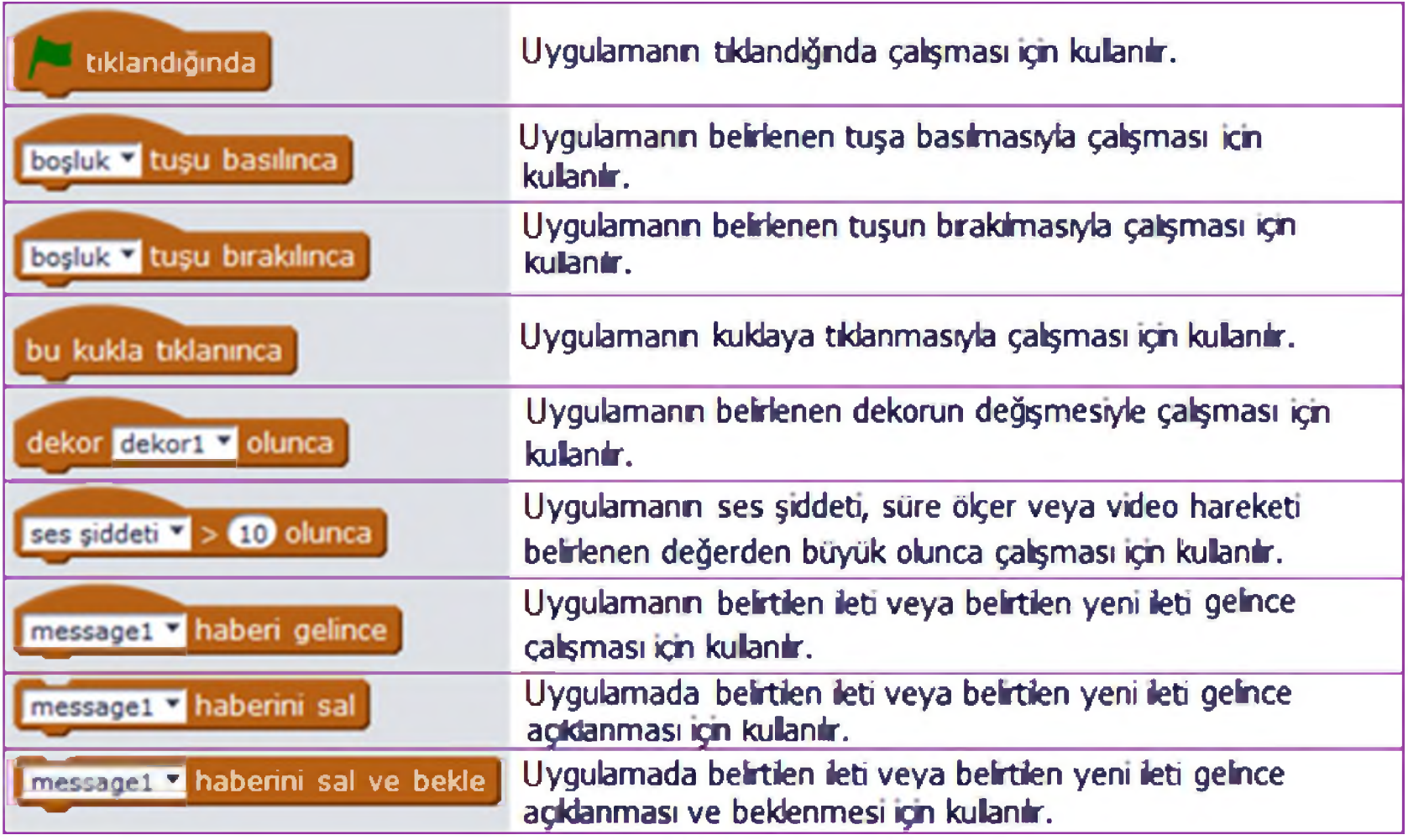

# **Kontrol Alt Başlığı Altında Verilen Komut Blokları**

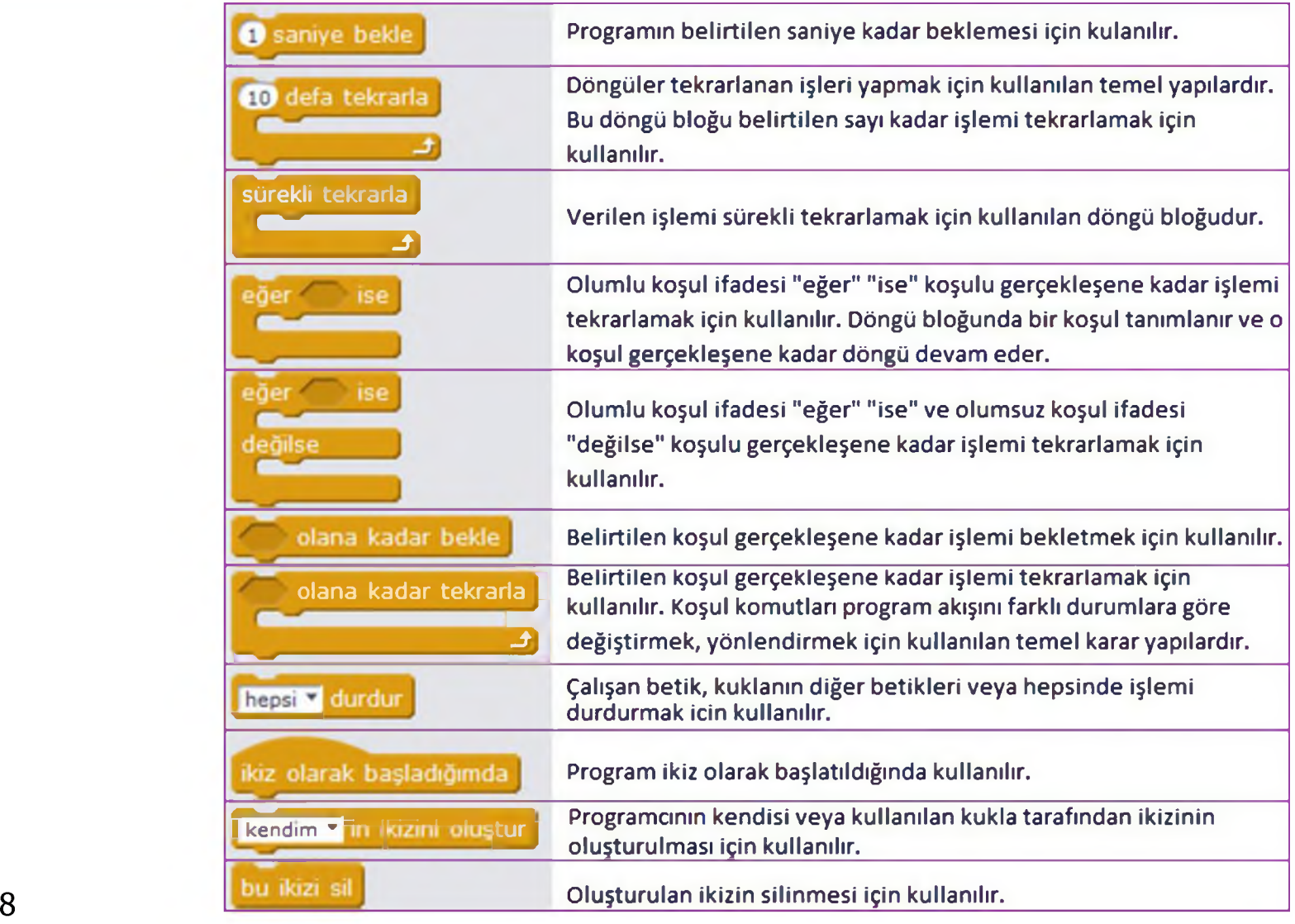

### **Algılama Alt Başlığı Altında Verilen Komut Blokları**

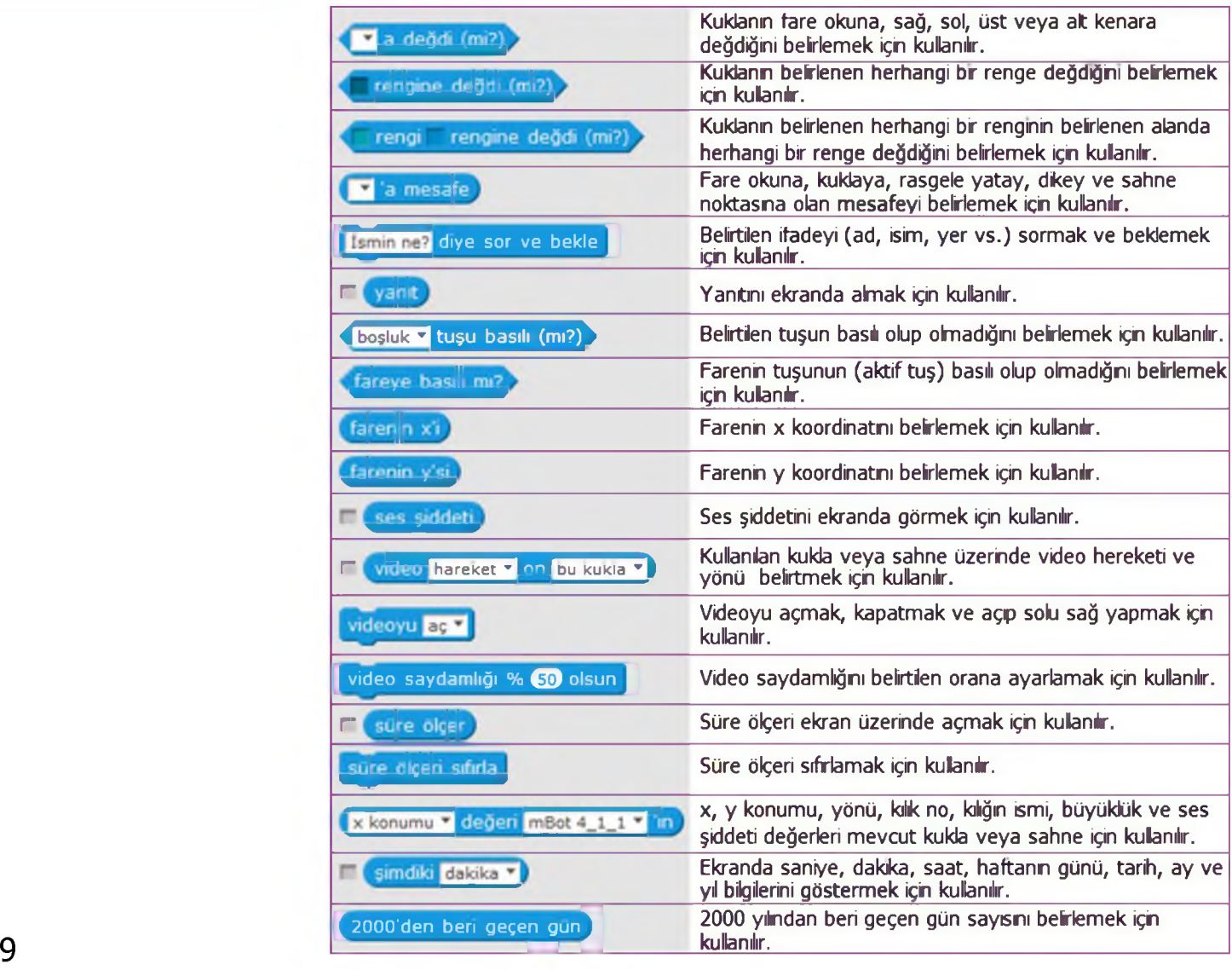

# **İşlemler Alt Başlığı Altında Verilen Komut Blokları**

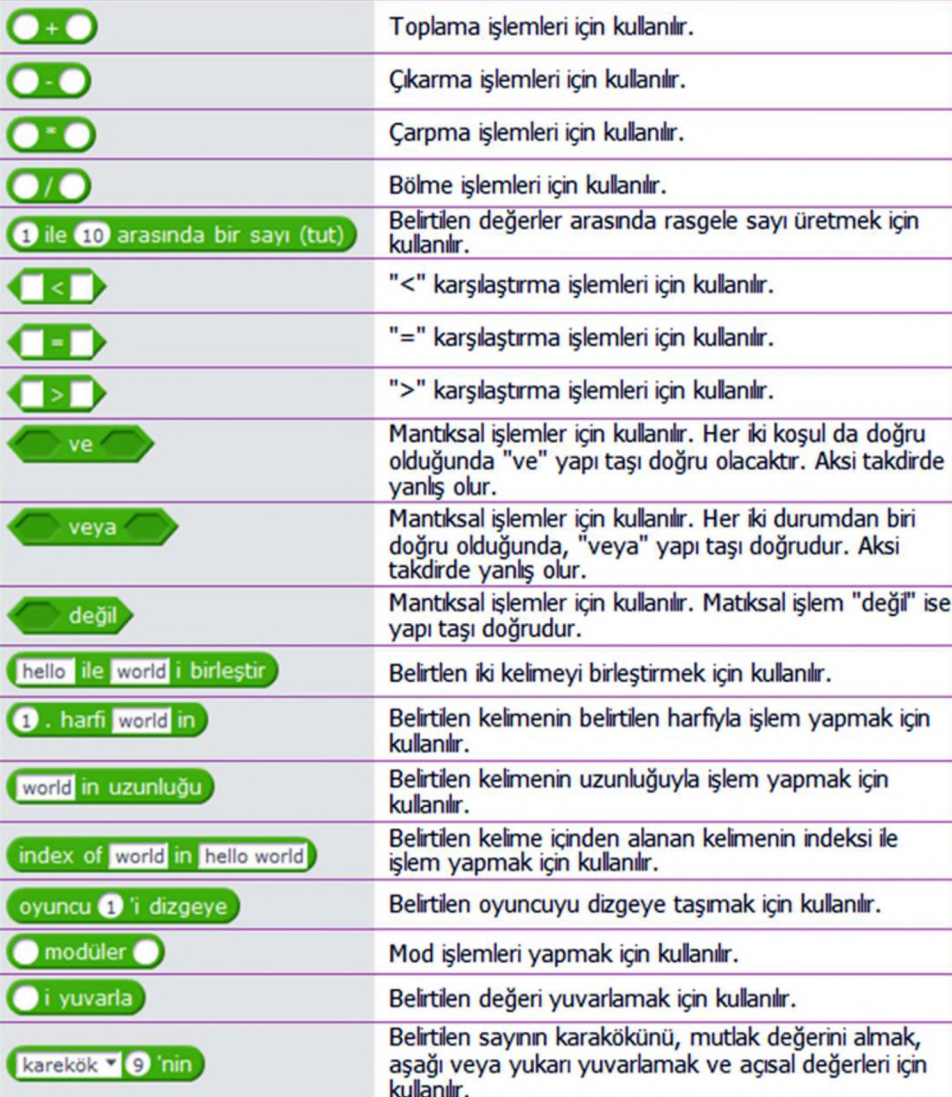

## **Robotlar Alt Başlığı Altında Verilen Komut Blokları**

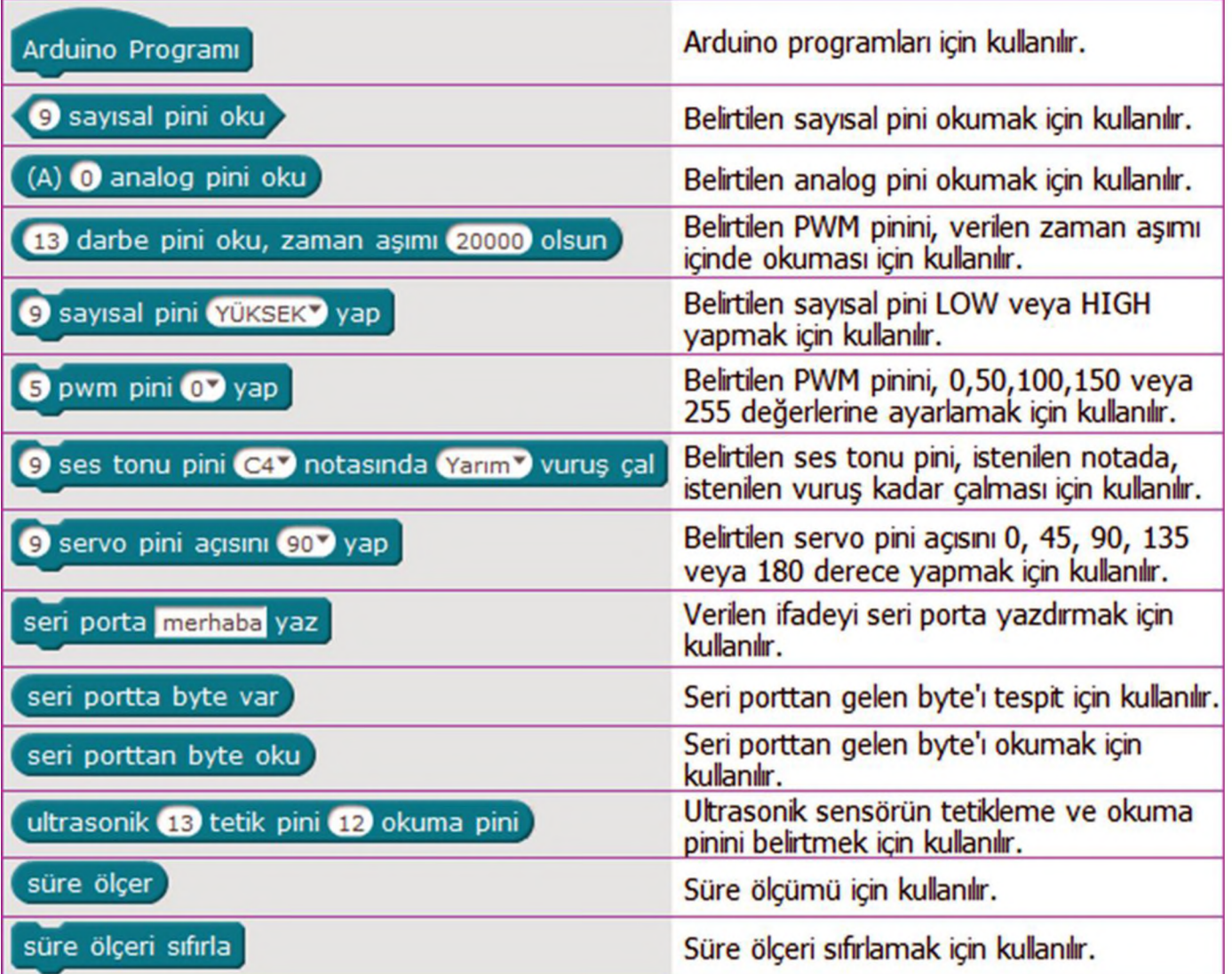

#### **Robotlar Alt Başlığı Altında Verilen mBot Komut Blokları**

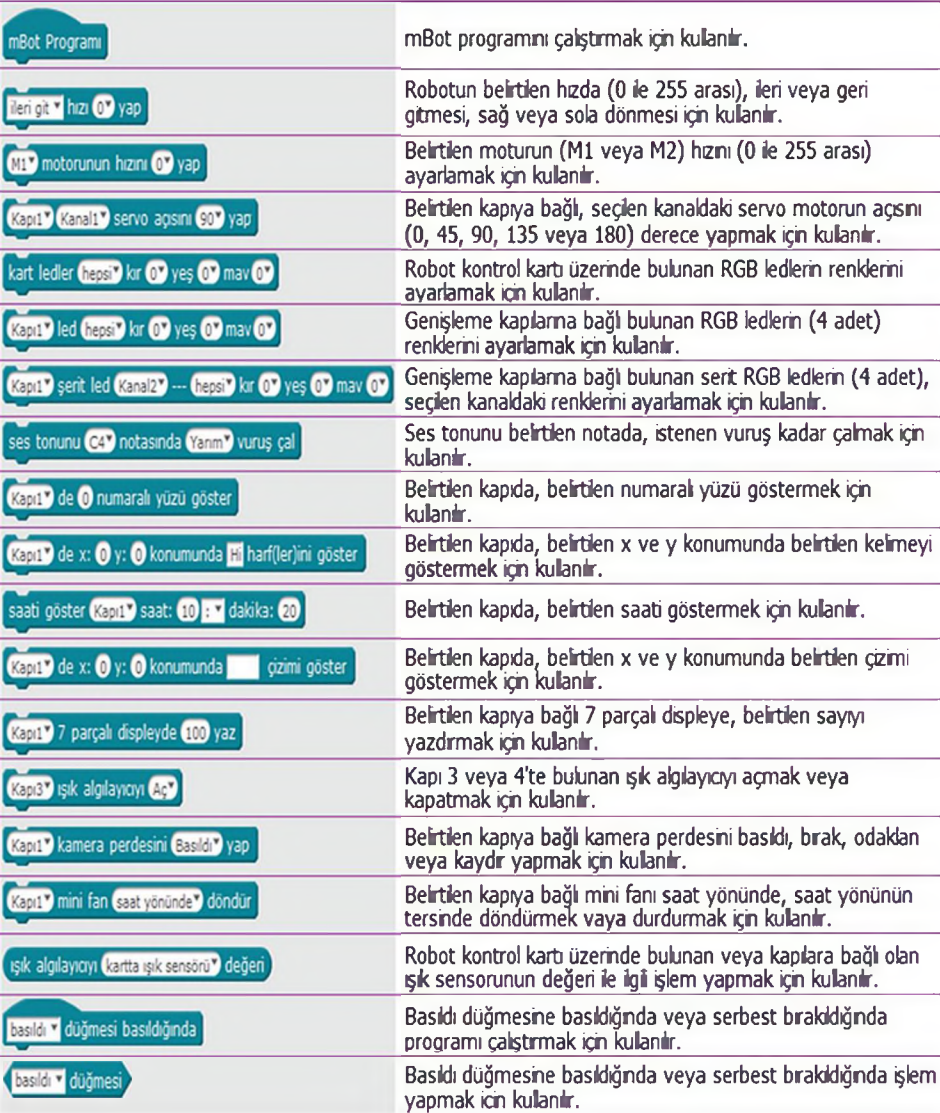

#### **Robotlar Alt Başlığı Altında Verilen mBot Komut Blokları**

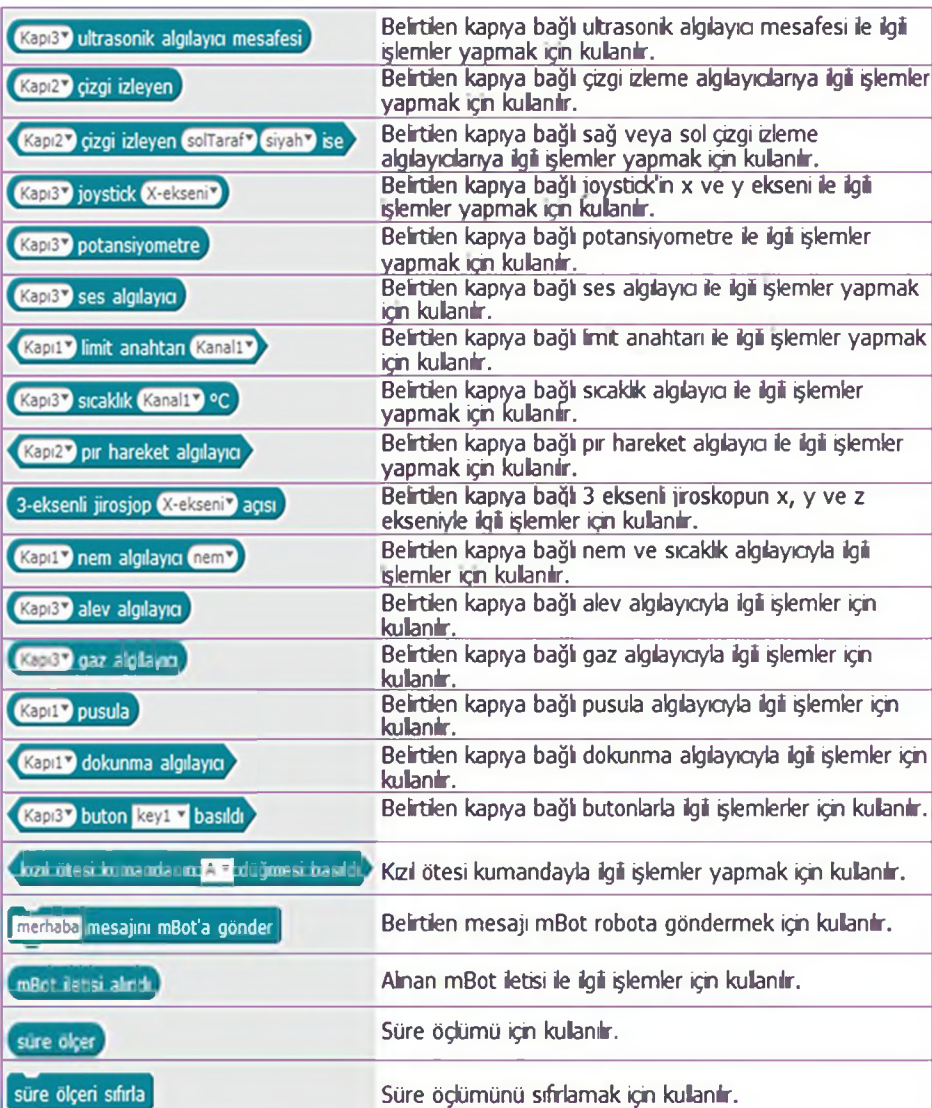